## **MOOVIL** Horaires et plan de la ligne MO2 de bus

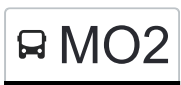

## R MO2 Avignon Poste

La ligne MO2 de bus Avignon Poste a un itinéraire. Pour les jours de la semaine, les heures de service sont: (1) Avignon Poste: 07:40

Utilisez l'application Moovit pour trouver la station de la ligne MO2 de bus la plus proche et savoir quand la prochaine ligne MO2 de bus arrive.

## **Direction: Avignon Poste**

26 arrêts [VOIR LES HORAIRES DE LA LIGNE](https://moovitapp.com/aix_marseille_provence_m%C3%A9tropole-1562/lines/MO2/40926646/5242871/fr?ref=2&poiType=line&customerId=4908&af_sub8=%2Findex%2Ffr%2Fline-pdf-Aix_Marseille_Provence_M%25C3%25A9tropole-1562-1349012-40926646&utm_source=line_pdf&utm_medium=organic&utm_term=Avignon%20Poste)

Collège Anne Frank

Boiseaumarie

Portugaises

Pont Neuf

St Augustin

Folard

**Cannonets** 

France

Clos De Morières

Les Barattes

Les Ormeaux

Lycée René Char

Pellenc

Picasso

Florence

Stade Gorlier

Reine Jeanne

Passerelle

St Jean

Fourrière

Préfecture Chabran

**Horaires de la ligne MO2 de bus** Horaires de l'Itinéraire Avignon Poste:

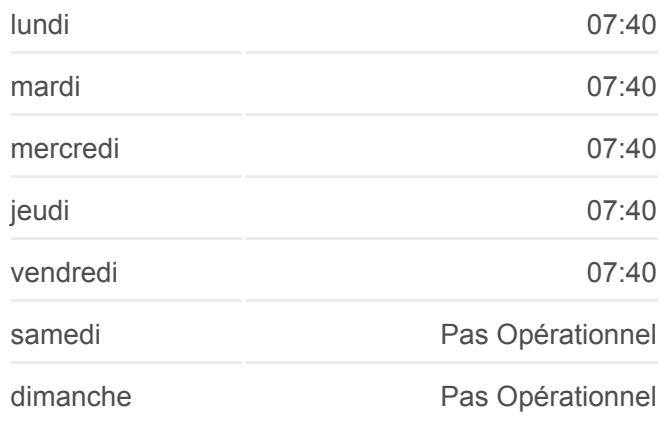

**Informations de la ligne MO2 de bus Direction: Avignon Poste Arrêts:** 26 **Durée du Trajet:** 45 min **Récapitulatif de la ligne:**

**Ccas** 

Limbert

Magnanen

Gare Centre

Avignon Poste

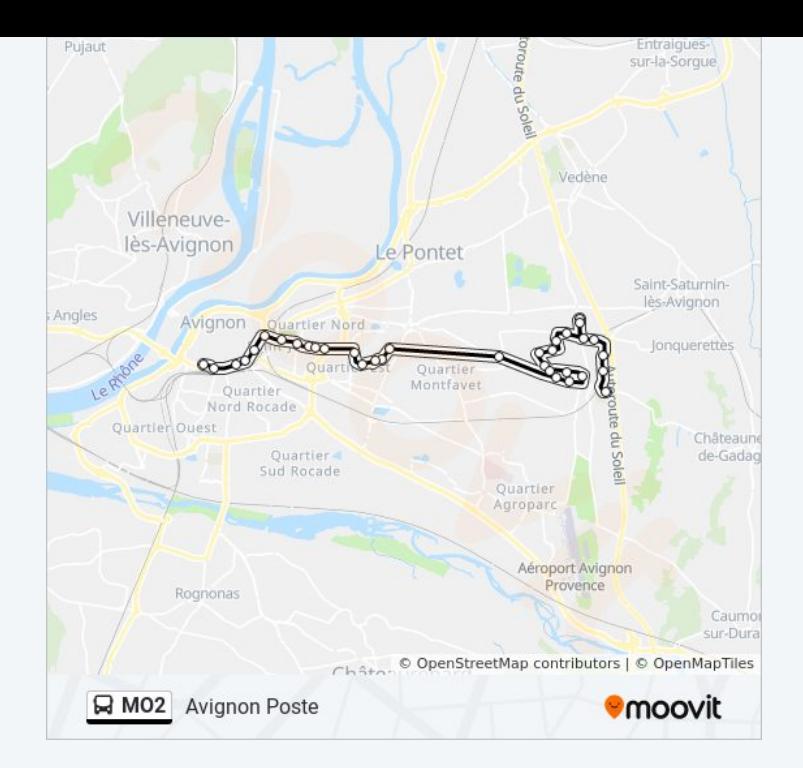

Les horaires et trajets sur une carte de la ligne MO2 de bus sont disponibles dans un fichier PDF hors-ligne sur moovitapp.com. Utilisez le [Appli Moovit](https://moovitapp.com/aix_marseille_provence_m%C3%A9tropole-1562/lines/MO2/40926646/5242871/fr?ref=2&poiType=line&customerId=4908&af_sub8=%2Findex%2Ffr%2Fline-pdf-Aix_Marseille_Provence_M%25C3%25A9tropole-1562-1349012-40926646&utm_source=line_pdf&utm_medium=organic&utm_term=Avignon%20Poste) pour voir les horaires de bus, train ou métro en temps réel, ainsi que les instructions étape par étape pour tous les transports publics à Marseille.

[À propos de Moovit](https://moovit.com/fr/about-us-fr/?utm_source=line_pdf&utm_medium=organic&utm_term=Avignon%20Poste) · [Solutions MaaS](https://moovit.com/fr/maas-solutions-fr/?utm_source=line_pdf&utm_medium=organic&utm_term=Avignon%20Poste) · [Pays disponibles](https://moovitapp.com/index/fr/transport_en_commun-countries?utm_source=line_pdf&utm_medium=organic&utm_term=Avignon%20Poste) · [Communauté Moovit](https://editor.moovitapp.com/web/community?campaign=line_pdf&utm_source=line_pdf&utm_medium=organic&utm_term=Avignon%20Poste&lang=fr)

© 2024 Moovit - Tous droits réservés

**Consultez les horaires d'arrivée en direct**

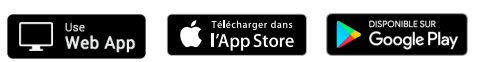